In the screenshot the '04' byte is the current number of times the game has been booted. The value to disable the boot increment is the '34' byte. You would need to change that to '00' (a NOP instruction).

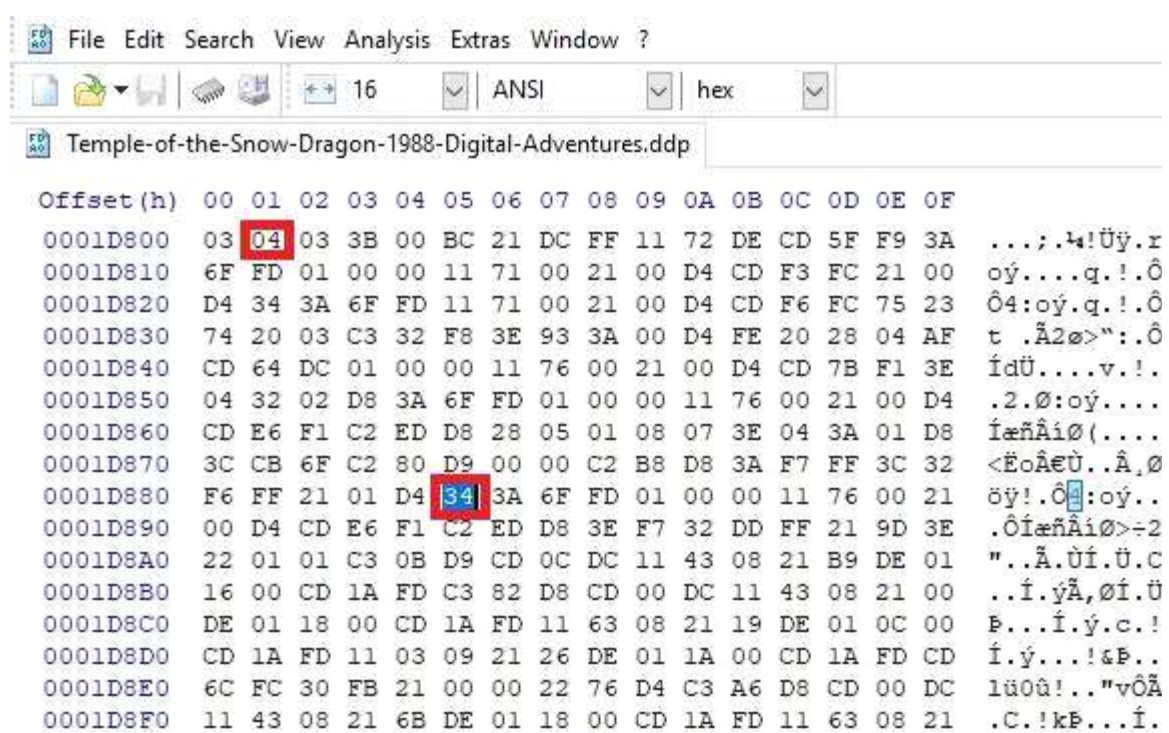